## MARK SCHEME for the October/November 2012 series

# 9691 COMPUTING

9691/21 Paper 2 (Written Paper), maximum raw mark 75

**www.Xtremepapers.com** 

This mark scheme is published as an aid to teachers and candidates, to indicate the requirements of the examination. It shows the basis on which Examiners were instructed to award marks. It does not indicate the details of the discussions that took place at an Examiners' meeting before marking began, which would have considered the acceptability of alternative answers.

Mark schemes should be read in conjunction with the question paper and the Principal Examiner Report for Teachers.

Cambridge will not enter into discussions about these mark schemes.

Cambridge is publishing the mark schemes for the October/November 2012 series for most IGCSE, GCE Advanced Level and Advanced Subsidiary Level components and some Ordinary Level components.

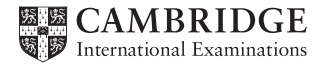

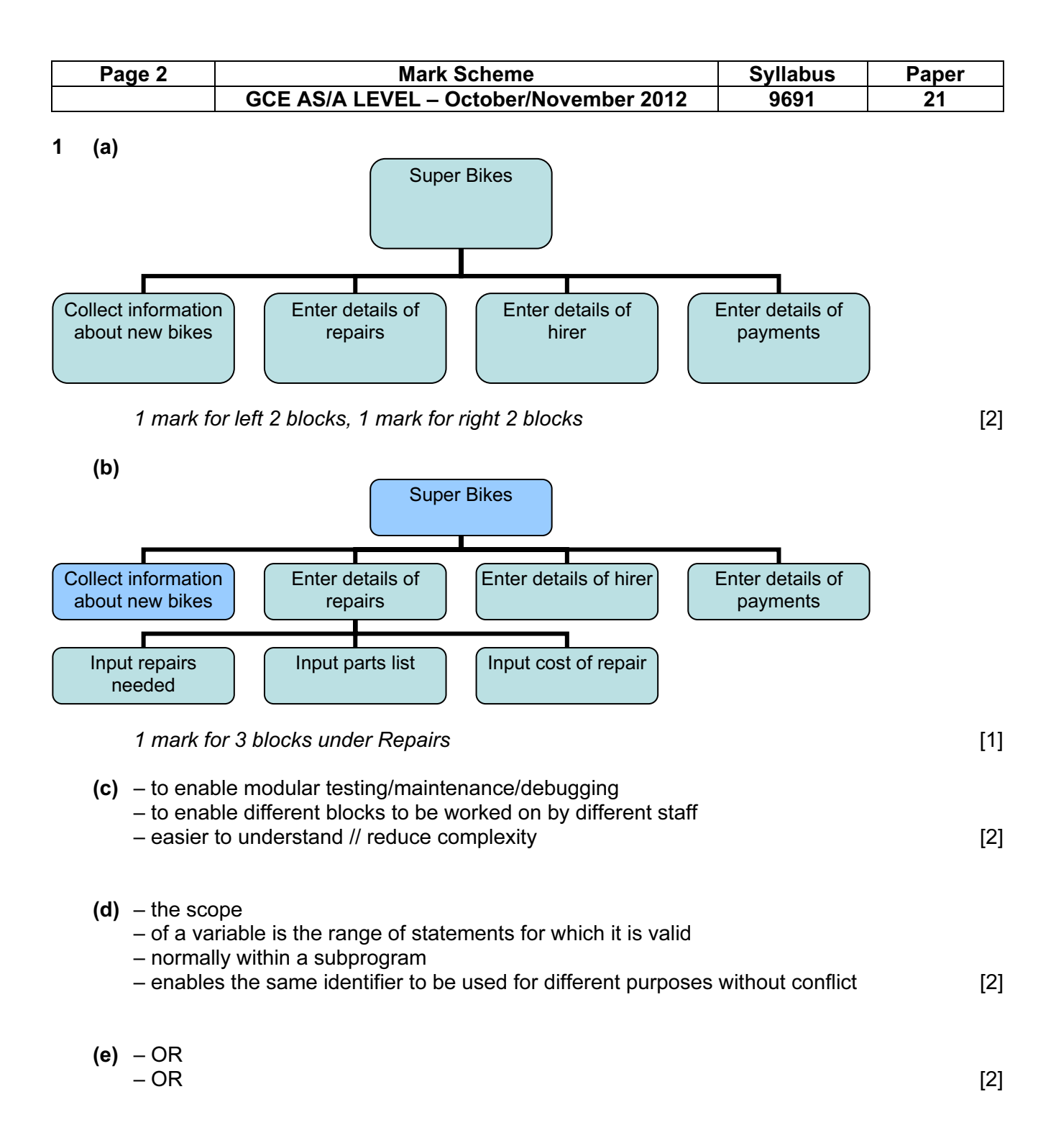

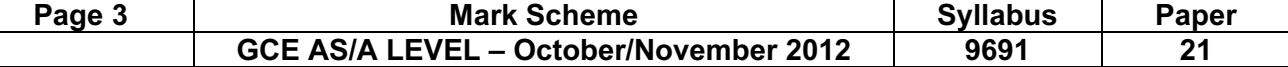

```
 (f) (i) e.g. Pascal
```

```
 1 VAR BikeIDValid : BOOLEAN; 
2 BikeIDValid := TRUE; 
3 IF length(BikeID) <> 6 
4 THEN BikeIDValid := FALSE;
5 IF NOT((Right(BikeID, 2) >='00')
6 AND (Right(BikeID, 2) <= '99'))<br>7 THEN BikeIDValid := FALSE:
     THEN BikeIDValid := FALSE;
8 IF LEFT(BikeID,4) <> 'BIKE' 
9 THEN BikeIDValid := FALSE;
10 IF BikeIDValid 
11 THEN WriteLn('valid')
12 ELSE WriteLn('invalid);
```
#### e.g. VB 2005

```
1 BOOLEAN BikeIDValid 
2 BikeIDValid = TRUE 
3 IF LEN(CarReg) <> 6 THEN 
4 BikeIDValid = FALSE 
5 END IF 
6 IF NOT (MID (BikeID, 5, 2) >="00"
7 AND MID(BikeID,5,2)<="99") THEN 
8 BikeIDValid = FALSE 
9 END IF 
10 IF MID(BikeID,1,4) <> "BIKE" THEN 
11 BikeIDValid = FALSE 
12 END IF 
13 IF BikeIDValid THEN 
14 Console.Writeline("valid") 
15 ELSE 
16 Console.Writeline("invalid") 
17 END IF
```
#### e.g. C#

```
1 bool bikeIDValid = true;
2 if (bikeID.Length != 6) 
3 { 
4 bikeIDValid := false;
5 } 
6 if (!((bikeID.Substring(5,2)>="00") 
7 && (bikeID.Substring(5,2)<="99"))) 
8 {
      bikeIDValid := false;
10 } 
11 if (bikeID.Substring(1,4) != "BIKE")12 { 
13 bikeIDValid := false; 
14 } 
15 if (bikeIDValid) 
16 { 
17 Console.Writeline("valid");
18 } 
19 else 
20 { 
21 Console.Writeline("invalid"); 
22 }
```
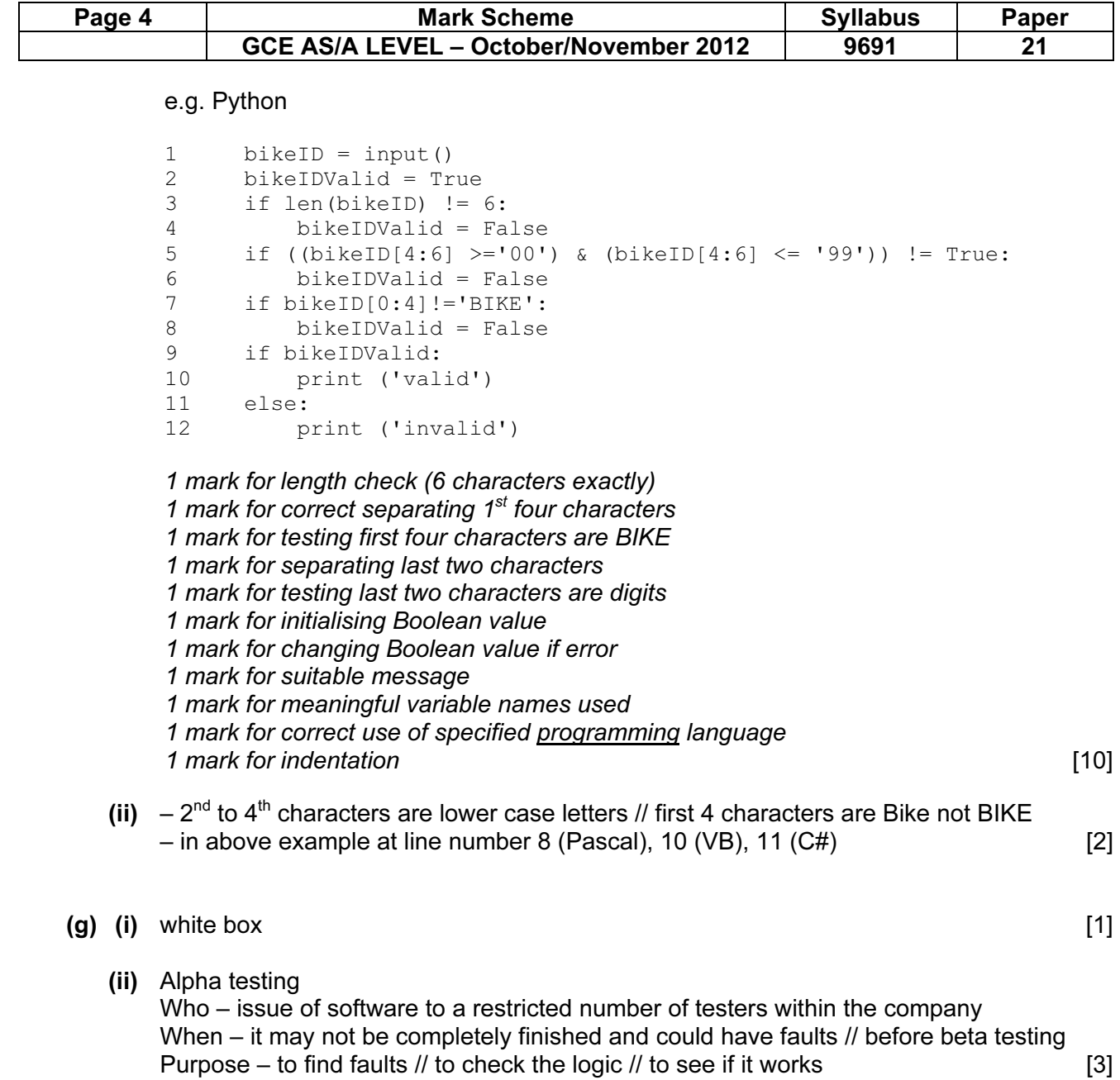

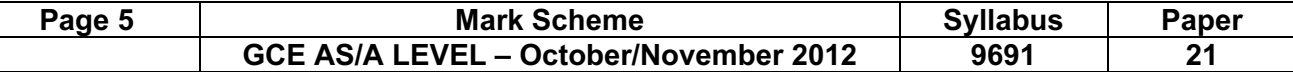

## 2 (a)

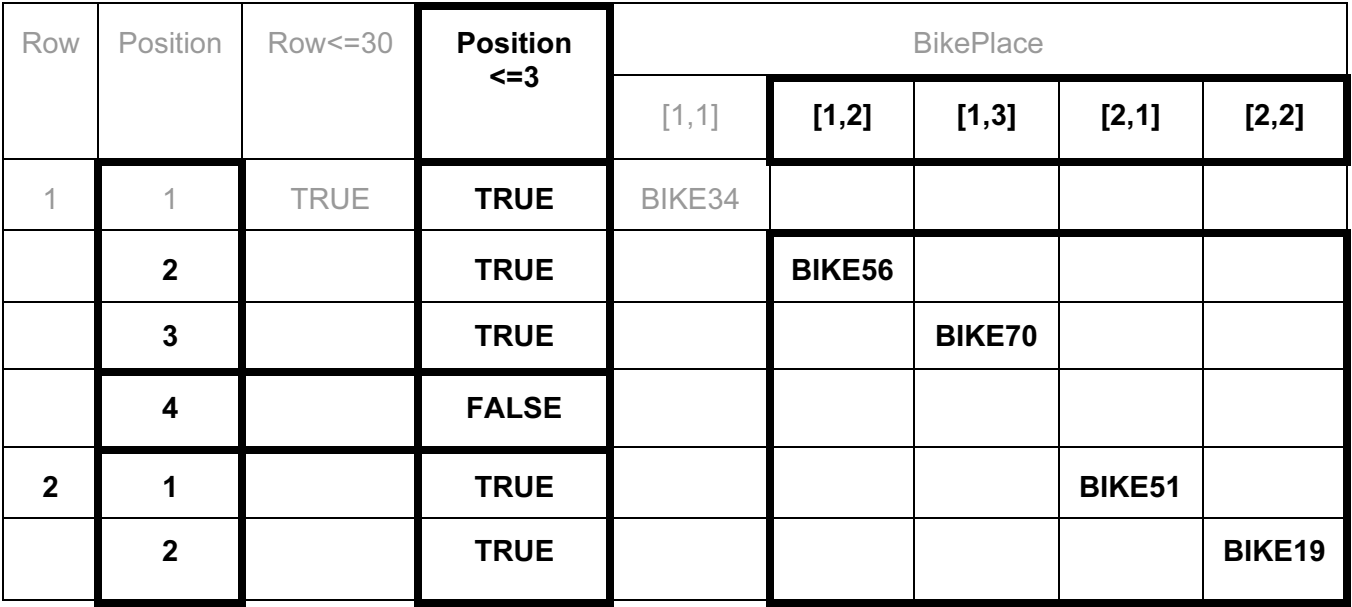

(b) (i) e.g. Pascal

```
FOR Row := 1 TO 30 DO 
    BEGIN 
       FOR Position := 1 TO 3 DO 
           BEGIN 
              READLN(BikeID) 
              BikePlace[Row,Position] := BikeID; 
           END; 
    END;
```
#### e.g. VB 2005

```
FOR Row = 1 TO 30
    FOR Position = 1 TO 3 
       BikeID = CONSOLE.READLINE() 
       BikePlace(Row,Position) = BikeID 
    NEXT 
NEXT
```
### e.g. C#

```
for (int row = 1; row <= 30; row ++)
   { 
     for (int position=1; position<=3; position++) 
        { 
         bikeID = Console.ReadLine(); 
         bikePlace[row,position] = bikeID; 
        } 
    }
```
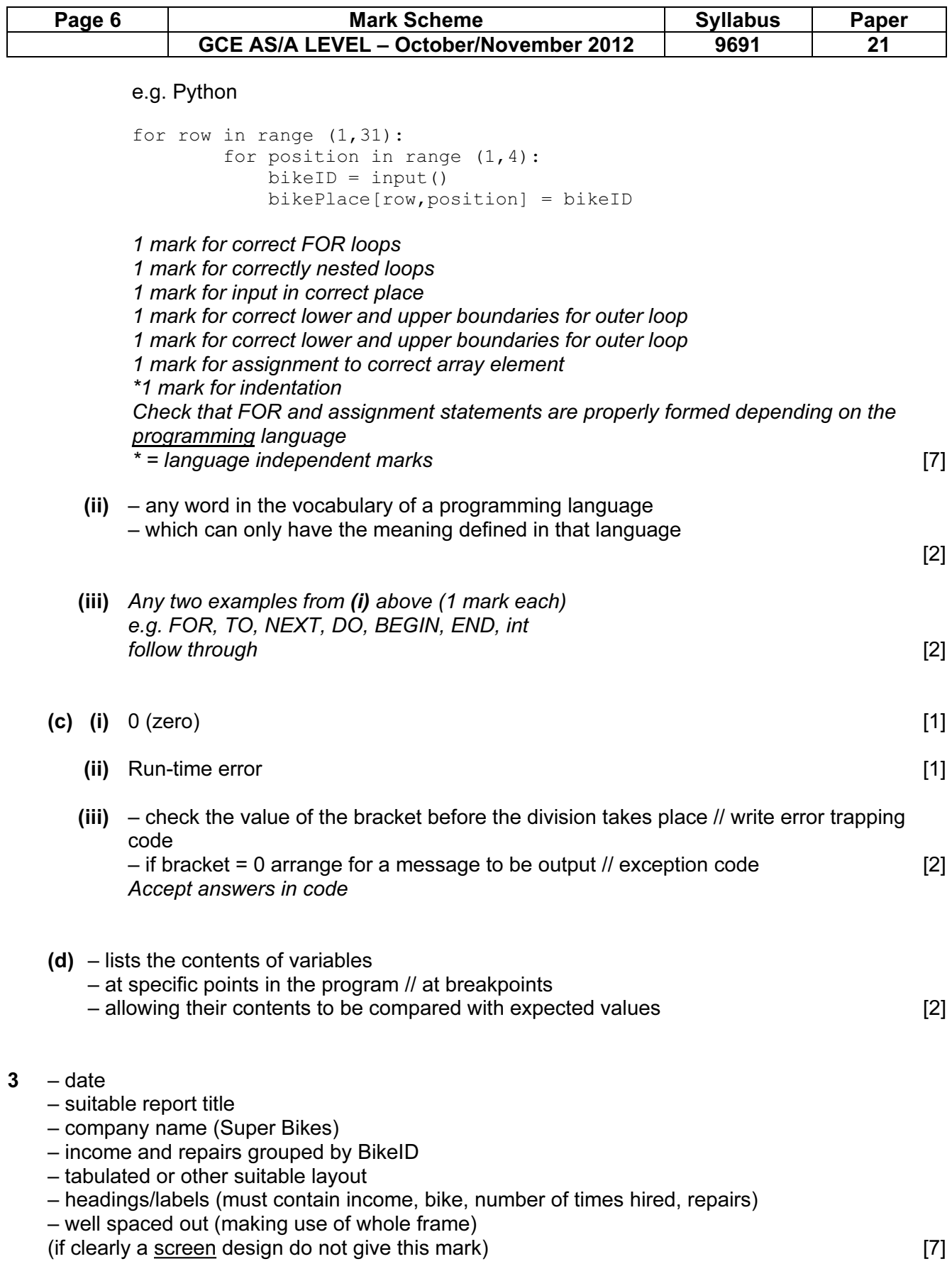

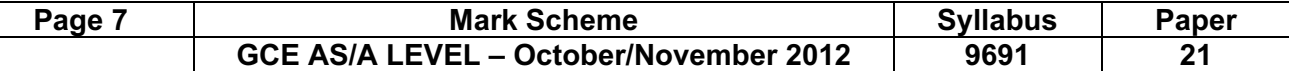

(a)

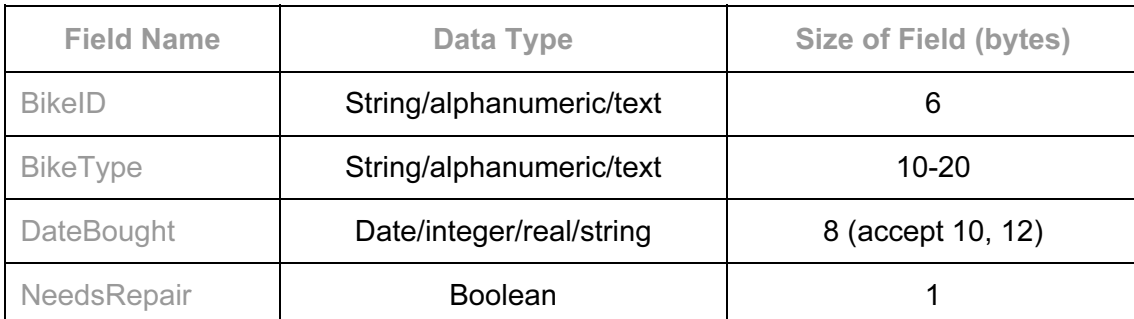

Give a tick for each correct cell. Marks are half the number of ticks (round up) [4]

(**b**)  $(6 + 20 + 8 + 1)$  \* 90 / 1024 \* 1.1 (or equivalent) =approx 3.4 KB 1 mark per row above [4]

```
(c) e.g. Pascal
```

```
TYPE HireBike = RECORD 
                     BikeID: String[6]; 
                     BikeType: String[10]; 
                     DateBought: TDateTime; 
                     NeedsRepair: Boolean; 
                 END;
```
## e.g. VB 2005

```
STRUCTURE HireBike 
    DIM BikeID AS String 
    DIM BikeType AS String 
    DIM DateBought AS Date 
    DIM NeedsRepair AS Boolean 
END STRUCTURE
```
## e.g. C#

```
struct hireBike 
    { 
      public string bikeID, bikeType; 
      public dateTime dateBought; 
      public bool needsRepair; 
    }
```
1 mark for correct record structure 1 mark for each field [5]

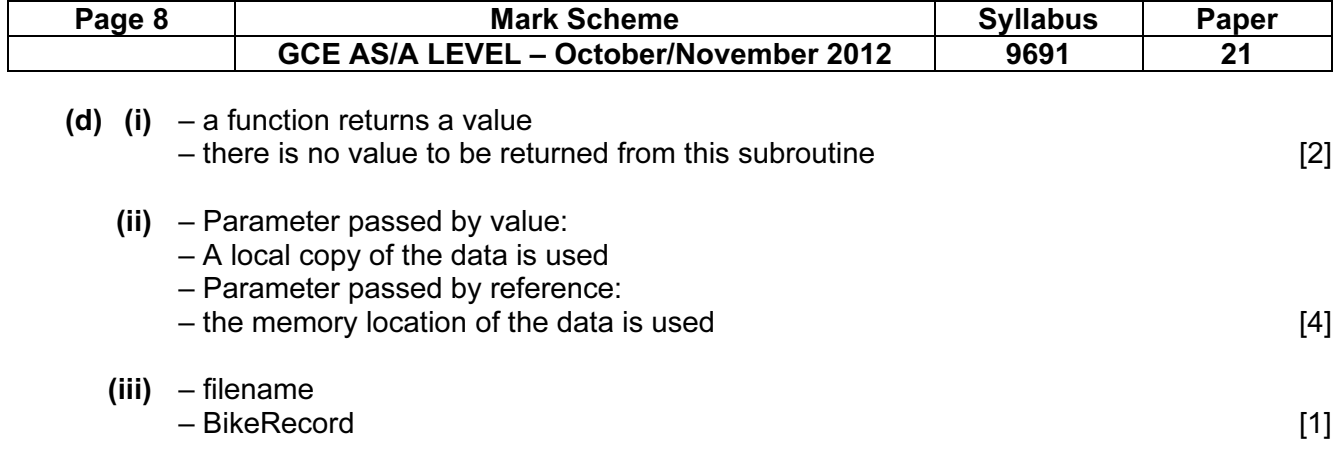